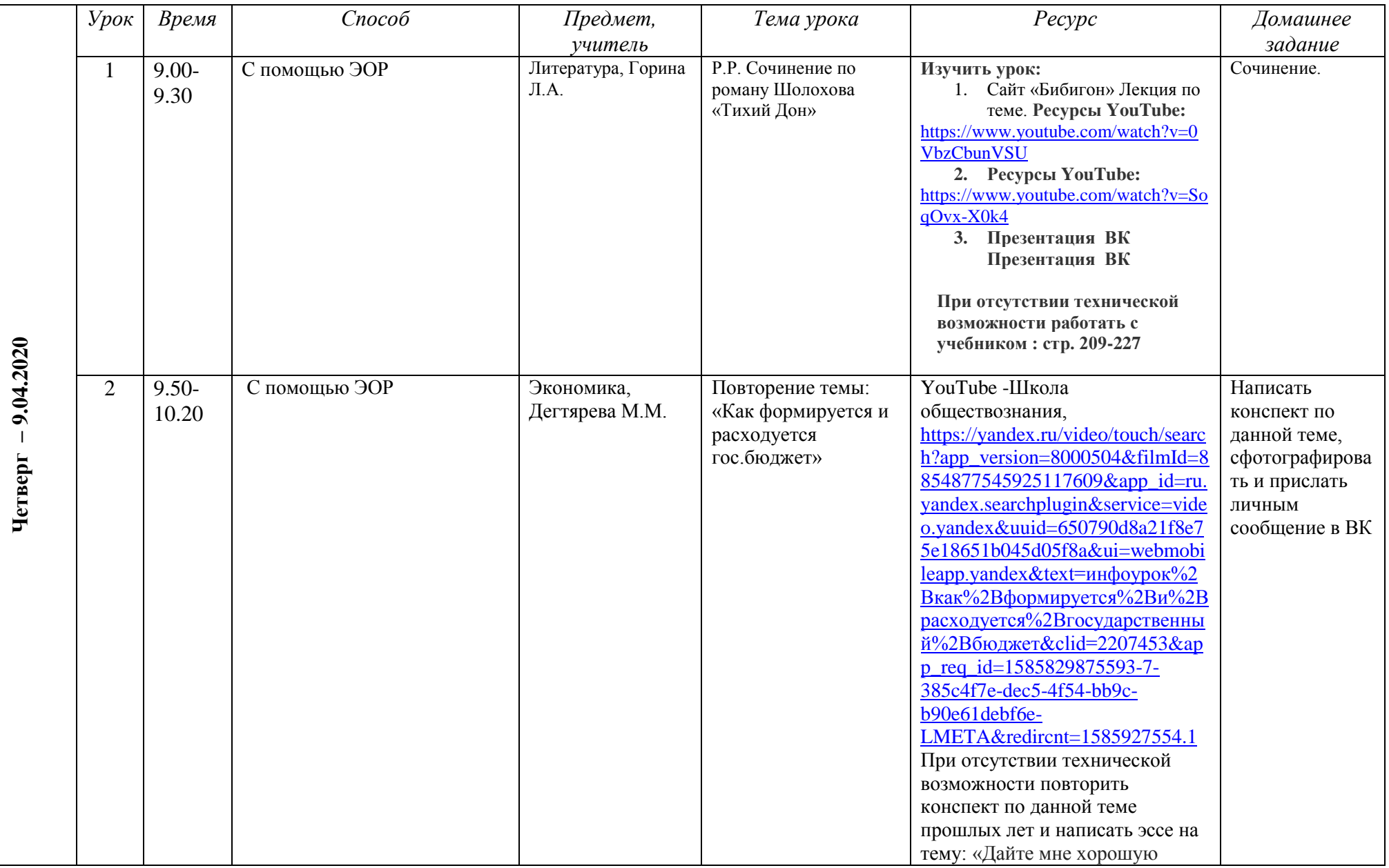

## **Расписание занятий для 11а класса**

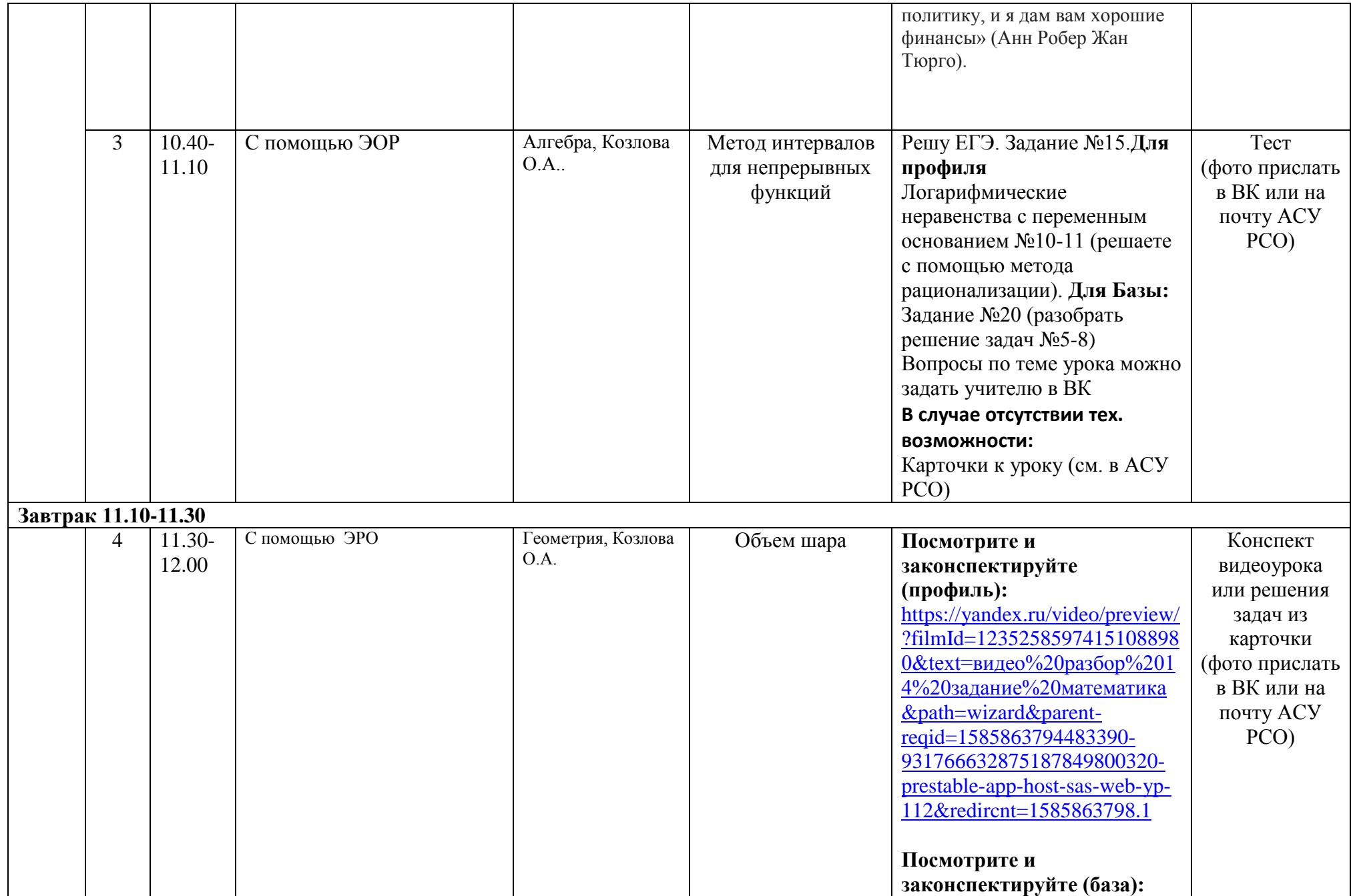

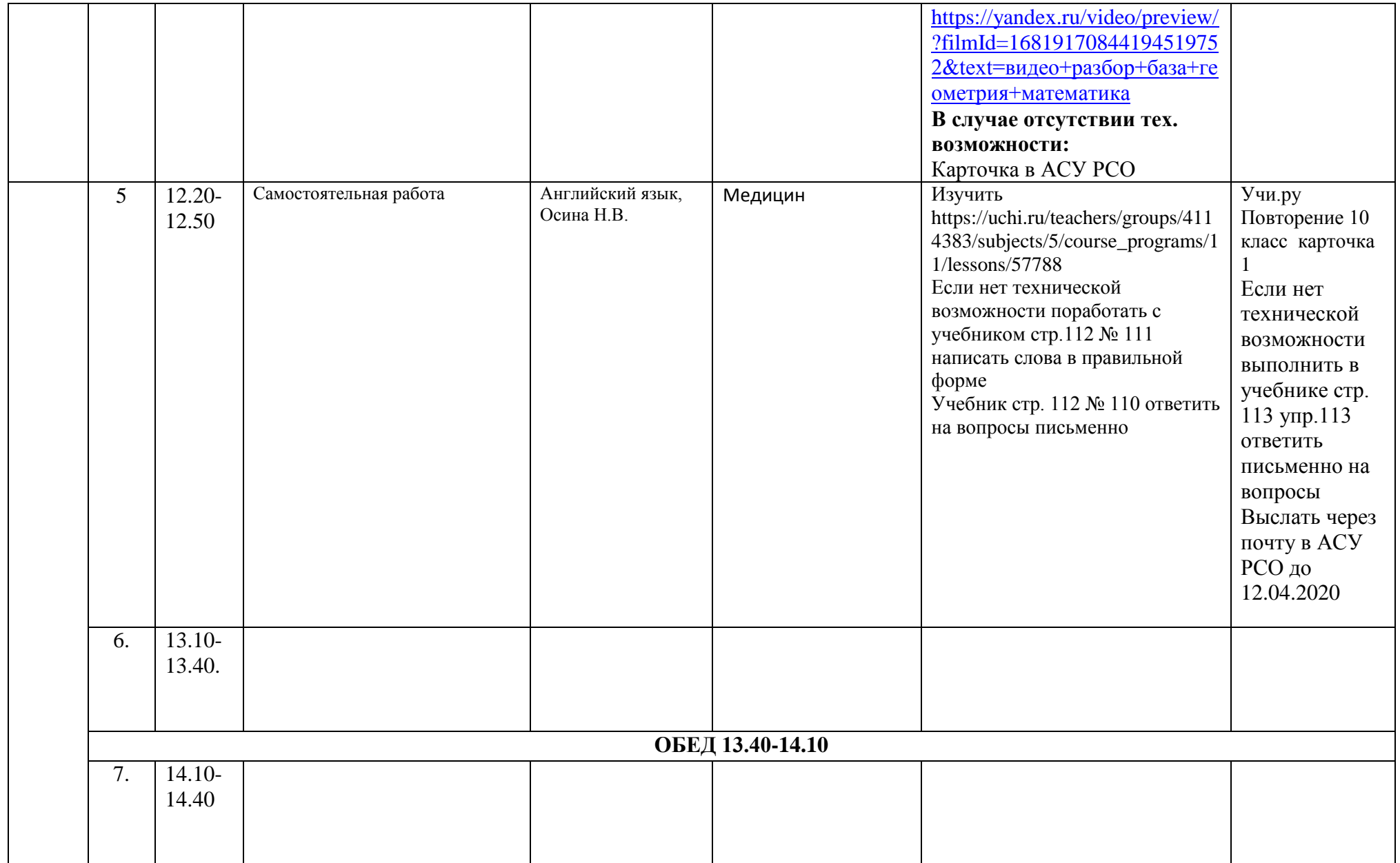